## Foster Care and Education Liaison Project Risk Factors

We use seven individual risk factors to calculate the overall risk level of a particular youth. At the beginning, we knew that there would need to be a quick and effective way of determining which youth are in the greatest of need. Originally only looking at three, we have expanded the total number of risk factors to seven with the possibility of further expansion in the future (should we obtain more information).

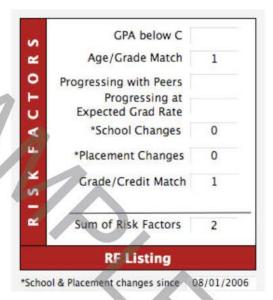

In the figure above, we have listed the seven risk factors. They are described briefly below (they are explained in greater detail near the end of this document):

|                            |                                                                                                    | from the                                                                            | Fields<br>Required from |
|----------------------------|----------------------------------------------------------------------------------------------------|-------------------------------------------------------------------------------------|-------------------------|
| Risk Factor                | Meaning / Definition                                                                                                    | SCHOOLS page                                                                        | other pages             |
| GPA below<br>C             | The youth's GPA (Grade Point Average) is compared to the GPA for a C, which is 2.0                                                                           | -GPA                                                                                | N/A                     |
| Age/Grade<br>Match         | The youth's age is compared to the youth's grade in school to determine if the youth is too old for his/her current grade                                    | -Grade                                                                              | -DOB (Youth<br>nfo)     |
| Progressing with Peers     | A calculation that compares the mean number of credits required per semester at a school with the mean number of credits the youth has received per semester | -Credits Earned<br>-Credits Required<br>-Semesters<br>Completed<br>-Total Semesters | N/A                     |
| Progressing<br>at Expected | The credits already completed plus the expected credits (which                                                                                               | -Credits Required<br>-Total Semesters                                               | N/A                     |

Cialda

|                        | [5 4 64 42 42 42 42 42 42 42 42 42 42 42 42 42                                                                                                    |                 | r             |
|------------------------|----------------------------------------------------------------------------------------------------|-----------------|---------------|
| Grad Rate              | is the mean number of credits                                                                                                    | -Semesters      |               |
|                        | required per semester multiplied                                                                                                    | Completed       |               |
|                        | by the number of semesters the                                                                                                    | -Credits Earned |               |
|                        | youth has left to complete) is                                                                                                    |                 |               |
|                        | compared to the credits required                                                                                                    |                 |               |
|                        | to determine if the youth is on                                                                                                    |                 |               |
|                        | track to graduate in the normal                                                                                                    |                 |               |
|                        | (4 years) time                                                                                                    |                 |               |
|                        | Compares the end dates of                                                                                                    |                 |               |
|                        | previous schools (on the                                                                                                    |                 | -Compare      |
|                        | SCHOOL CHANGE HISTORY                                                                                                    |                 | Date (Youth   |
|                        | The second second secon |                 |               |
| School                 | page) with the Compare Date                                                                                                    | NI/A            | Info)         |
| Changes                | (listed below the Risk Factors                                                                                                    | N/A             | -End date(s)  |
|                        | inset on the Youth Info page),                                                                                                    |                 | (School       |
|                        | and adds the number of times                                                                                                    |                 | Change        |
|                        | the end dates are greater                                                                                                    |                 | History)      |
|                        | (earlie than) the Compare Date                                                                                                    |                 |               |
|                        | Compares the end dates of the                                                                                                    |                 |               |
|                        | previous placements (on the                                                                                                    |                 | -Compare      |
|                        | PLACEMENT CHANGE                                                                                                    |                 |               |
|                        | HISTORY page) with the                                                                                                    |                 | Date (Youth   |
| Placement              | Compare Date (listed below the                                                                                                    | X1/X            | Info)         |
| Changes                | Risk Factors inset on the Youth                                                                                                    | N/A             | -End date(s)  |
| g                      | Info page), and adds the                                                                                                    |                 | (Placement    |
|                        | number of times the end dates                                                                                                    |                 | Change        |
|                        | are greater (earlier than) the                                                                                                    |                 | History)      |
|                        | Compare Date.                                                                                                    |                 |               |
|                        | Compares the youth's current                                                                                                    |                 |               |
|                        | grade with the grade the youth                                                                                                    |                 |               |
| Grade/Credit           |                                                                                                    | -Grade          | N/A           |
| Match                  | should be in according to the                                                                                                    | -Cr dits Earn d | IN/A          |
|                        | number of credits the youth has                                                                                                    |                 | A             |
|                        | earned                                                                                                    |                 | 00411         |
|                        |                                                                                                    |                 | -GPA below C  |
| Sum of Risk<br>Factors |                                                                                                    |                 | -Age/Grade    |
|                        |                                                                                                    |                 | M tch         |
|                        |                                                                                                    |                 | -Progressing  |
|                        |                                                                                                    |                 | wit Peers     |
|                        | This number is the sum of the                                                                                                    |                 | -P ogressing  |
|                        | individual risk factors to generate an overall risk score                                                                                                    | N/A             | at Expected   |
|                        |                                                                                                    |                 | Grad Rate     |
|                        | for the youth                                                                                                    |                 | -School       |
|                        |                                                                                                    |                 | Changes       |
|                        |                                                                                                    |                 | -Placement    |
|                        |                                                                                                    |                 | Changes       |
|                        |                                                                                                    |                 | -Grade Credit |
|                        |                                                                                                    |                 | Match         |
|                        | I .                                                                                                    |                 | Match         |

## **Determining the Risk Factors**

All of the risk factors above are automatically calculated based on the fields (outlined above). In order to determine the risk factors, you must complete the following steps:

- 1. Identify the current school for the youth
  - You must determine if the school listed on the SCHOOLS page is the correct and current school for the youth

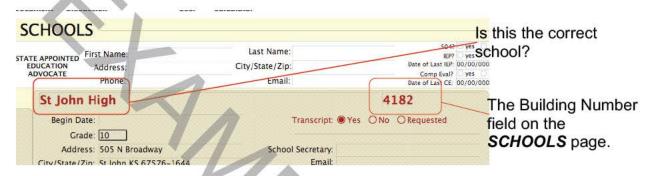

- To do this, you must call he school and/or case manager for verification
- Put the corresponding bui ding number for the youth in the Building Number field on the SCHOOLS page.
  - The calculations for the Progressing with Peers and Progressing at Expected Grad Rate are determined by values linked to the school.
  - Using the HIGH SCHOOL database, find the correct school, copy the building number, and paste it into the Building Number field of the SCHOOLS page.

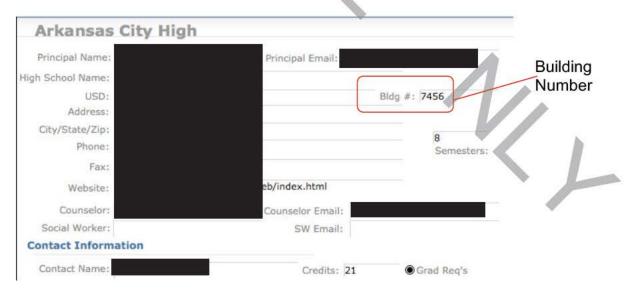

- Press TAB (on the Keyboard to "lookup" the values for that school)
- Mark the TRANSCRIPT (on file bullet) as YES.

- The calculations performed first look to make sure that TRANSCRIPT=YES is marked on the SCHOOLS page.
- 4. Read the transcript, looking for the fields on the **SCHOOLS** page you need
  - From the SCHOOLS page, you need to fill in the following: Grade, GPA,
     Credits Earned, and Semesters Completed:

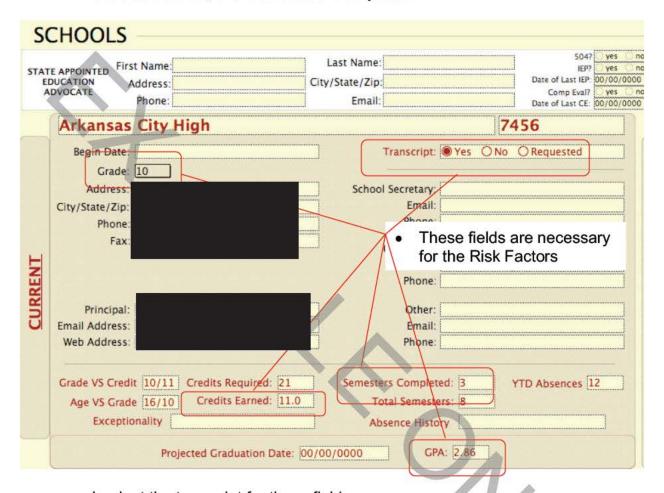

- Look at the transcript for these fields:
  - GPA
  - Semesters Completed
  - Credits Earned
  - Grade
- Be CAREFUL to make sure that you are looking for these values for high school grades (grades 9 through 12). Some schools list 7<sup>th</sup> and/or 8<sup>th</sup> grades on their transcript for high school (see below).

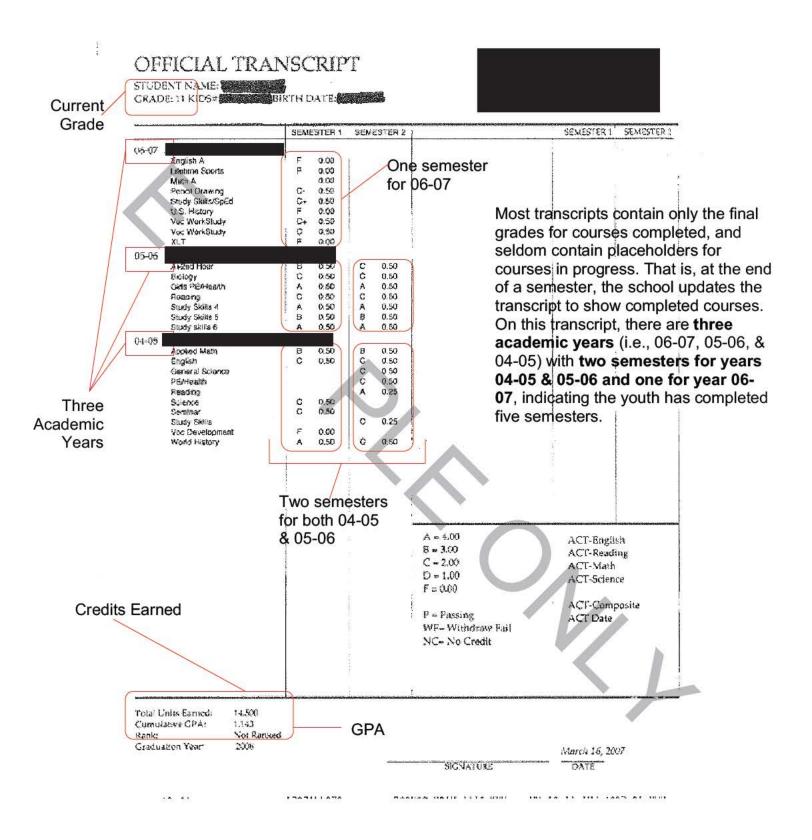

- Remember, each transcript received will look different than the above example.
- GPA is sometimes listed as Cumulative GPA or Academic GPA (based on the total quality points [A=4; B=3; C=2; D=1; F=0] multiplied by the units for the class [typically 1 unit for a year-long course; .5 units for a semester-long class; .25 units for a quarter-long course]) or Weighted GPA (which figures the GPA taking into consideration "weighted classes" [classes that are more difficult than normal classes] and factors the quality points for those classes as: A=5; B=4; C=3; D=1; F=0 [there is no 2.0]). For our purposes, you will wan to record the Cumulative GPA.
- Credits Earned will be sometimes listed as "Total Units Earned," "Grad
   Credit ," or other terms with equivalent meanings. You can calculate this out
   you s If by adding together the unit points (typically listed to the right of the
   grade) for every class.
- Fill out the school page with the information from the transcript.
  - You must fill in the f elds for Grade, GPA, Credits Earned, and Semesters Completed
  - If the youth's attendance s listed on the transcript or another document with the transcript, please fil out he field for YTD (Year to Date) Absences in FMP.
  - From our example, this is how the **SCHOOLS** page should look:

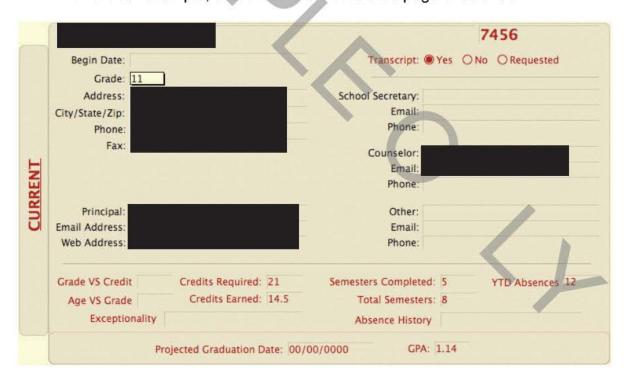

- Enter numbers as fractions for Grade vs. Credit:
  - Using the example, the Grade vs. Credit fraction should be: 11/14.5
- Enter numbers as fractions for Age vs. Grade:
  - Using the example (youth is 16), fraction should be: 16/11

8. Verify that all the fields with circles below have been filled out:

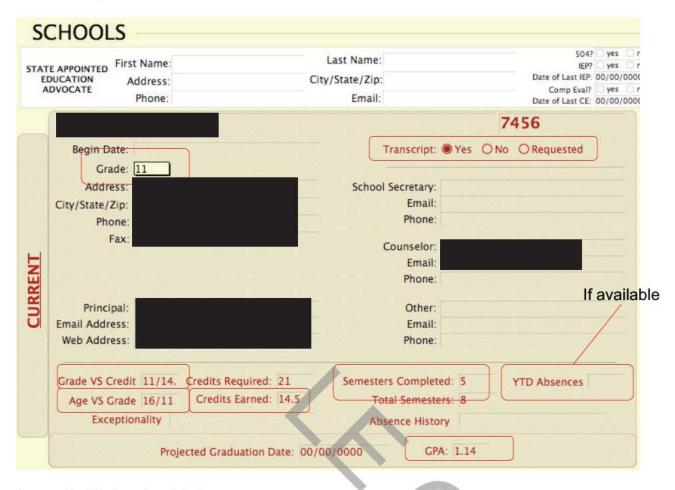

Verify that the risk factors are correct:

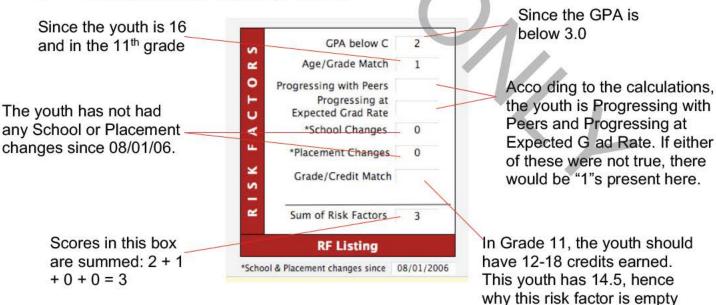

## About the Risk Factors:

Understanding these risk factors is very important. From the above figure (the RISK FACTORS inset), **GPA Below C**, **Age/Grade Match**. **Progressing with Peers**, **Progressing at Expected Grad Rate**, and **Grade/Credit Match** are automatically calculated based on the fields on the **SCHOOLS** layout you just filled out.

The following delineates the risk factors and the meaning/calculation for them:

| Risk Factor                          | Meaning (including calculation)                                                                                                    |
|--------------------------------------|----------------------------------------------------------------------------------------------------|
| GPA Below C                          | The GPA for the youth (hand-entered) is compared with the GPA for a C (i.e., C = GPA of 2.0).  If GPA ≤ 1, then the youth is given a score of 3. If GPA ≤ 2, then the youth is given a score of 2.                                                                                                    |
| Age/Grade Match                      | The youth's age is compared to the youth's grade using this comparison chart:  Age Grade  14 9 <sup>th</sup> Grade  15 10 <sup>th</sup> Grade  16 11 <sup>th</sup> Grade  17 12 <sup>th</sup> Grade  If the youth's age and grade do not match up, a point is given to the youth.                                                                                                    |
| Progressing with Peers               | Progressing academically with their peers at the current school is based on the following calculation:  Progressing Academically with Peers  TERMS: CE = Credits Earned (as of most current trinscript) SC = Semesters Completed (as of most circular ranscript) CR = Credits Required (at the current school outh is at ending) TS = Total Semesters slated for high school (at current school) -This is the number of semesters per academic year multiplied by 4 years (typically 8)  If CE ÷ SC < CR ÷ TS, then the youth's risk factor is scored +1 |
| Progressing at<br>Expected Grad Rate | Progressing academically at their expected graduation rate is based on the following calculation:                                                                                                    |

|                     | TERMS: CE = Credits Earned (as of most current transcript) EC = Expected Credits (calculation below) [Credits Required] ÷ [Total Semesters] x [Semesters Left] = EC CR = Credits Required  If CE + EC ÷ CR < 1, then the youth's risk factor is scored +1                                                                                                    |  |
|---------------------|----------------------------------------------------------------------------------------------------|--|
| School Changes      | From the school changes layout in FMP, the School End date is compared to the "Compare date" - the date below the Risk Factors box. In the above picture, the Compare date is set for 08/01/2006. If the School End date is later than the Compare date, a score of 1 is given for each later school end date. These points are summed and that is the number in this field.                                                                                                    |  |
| Placement Changes   | Similar to the School Changes risk factor, the placement changes uses information on the Placement Change layout, comparing the placement end to the Compare date and calculating out a sum of placement changes within the same date range as the school changes.                                                                                                    |  |
| Grade/Credit Match  | This risk factor compares the grade that the youth is in with the approximate ideal number of credits the youth has (ideal being the average of what schoo s have reported are the cut offs for grade levels). The following is the comparison chart:  Grade Credits 9 <sup>th</sup> 0-5.5 10 <sup>th</sup> 6-11.5 11 <sup>th</sup> 12-18 12 <sup>th</sup> 18.5 +                                                                                                    |  |
| Sum of Risk Factors | Sum of the above risk factors. In February 2006, w performed a correlation to determine the validity of the sk fa tors. We correlated all of the above risk factors individually with each other and correlated all of the above with the sum of the risk factors (this variable). We found that the Sum of the R sk Factors was significantly correlated ( $ps < .001$ ) to Grade Below C, Age/Grade Match, Progressing with Peers, Progressing at Expected Grad Rate, Number of School Changes, and Number of Placement Changes. Sum of Risk Factors was also marginally significantly correlated to Grade/Credit Match ( $r =143$ , $p = .115$ ). These statistics indicate that the risk factors we selected as a whole (or totaled) are better at determining the overall risk for a youth than any one risk factor individually. |  |